Java SOAP PDF

https://www.100test.com/kao\_ti2020/278/2021\_2022\_Java\_E4\_B8\_ ADSOA\_c104\_278417.htm 我们引入了一个普通的"Hello world" and  $\mathbb{N}$  world  $\mathbb{N}$ 

# $SOAP$

JAVA Web  $XML$  XML Namespaces XML Schema

# $SOAP$

Windows XP JAVA 2 SDK 1.4.1, Apache SOAP 2.3.1, JAF 1.0.2 JAVAMAIL 1.3.1 Xerces 260 Tcomcat 4.1.29 JSP/Servlet

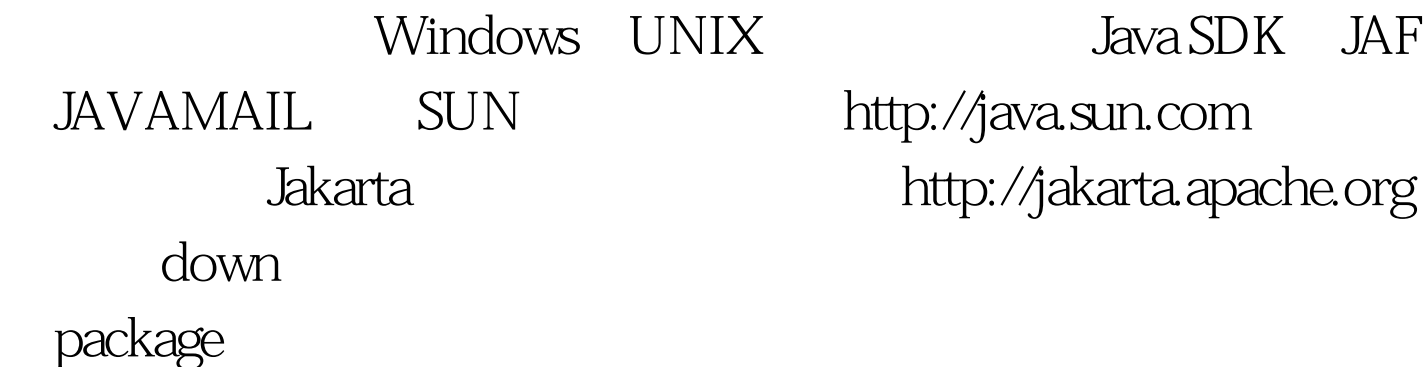

# CATALINA HOME, CLASSPATH, JAVA HOME

Tomcat

bin/setclasspath.bat bitsCN\_net ... set

CATALINA\_HOME=C:\Tomcat4.1.29 set

CLASSPATH=%JAVA\_HOME%\lib\tools.jar set

CLASSPATH=%JAVA\_HOME%\soap-2.3.1\lib\soap.jar set

CLASSPATH=%CLASSPATH%.%JAVA\_HOME%\javamail-1.3.1 \mail.jar set

CLASSPATH=%CLASSPATH%.%JAVA\_HOME%\jaf-1.0.2\activ ation.jar set

CLASSPATH=%CLASSPATH%.%JAVA\_HOME%\xerces-2\_6\_0 \xercesImpl.jar set

CLASSPATH=%CLASSPATH%.%JAVA\_HOME%\xerces-2\_6\_0 \xercesSamples.jar set

CLASSPATH=%CLASSPATH%.%JAVA\_HOME%\xerces-2\_6\_0 \xml-apis.jar set

CLASSPATH=%CLASSPATH%.%JAVA\_HOME%\xerces-2\_6\_0 \xmlParserAPIs.jar set

CLASSPATH=%CLASSPATH%.ALINA\_HOME%\common\lib\s ervlet.jar set

CLASSPATH=%CLASSPATH%.ALINA\_HOME%\common\lib\t ools.jar ... installation paths

不同,你需要更正它们,然后关闭和重启Tomcat以使它们生

### $SOAP$

# $SORP$

Simple Object Access Protocol SOAP XML

Internet

--HTTP SOAP

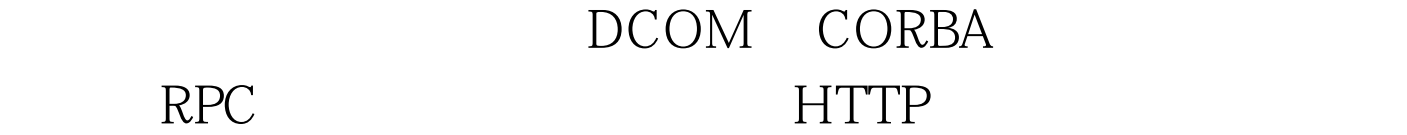

RPC Internet

 $\bf{block}$ 

HTTP Internet

SOAP bitsCN\_net

A B SOAP

 $100Test$ www.100test.com